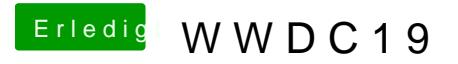

Beitrag von Tim Cook vom 3. Juni 2019, 23:10

Update auch bei mir einwandfrei durchgelaufen.